# Storia e fondamenti dell'informatica. Corso di formazione per tecnico consulente informatico per sistemi ERP open source.

<span id="page-0-0"></span>Giovanni Marelli

Padova November 7, 2013

## **Struttura**

- **•** Storia
- Utilizzi
- **•** Sistemi
- **·** Linguaggi
- **·** Programmazione

# **Storia**

#### Evoluzione dei calcolatori

- Macchina analitica (Charles Baggage, 1791-1871)
- Progetto Manhattan (Los Alamos, 1939-1945)
- Elea 9003 (Olivetti, 1957)
- Unix (1964)
- Darpanet (commutazione di pacchetto, 1969)
- PC (IBM libero, 1984)
- X (MIT, 1984)
- Macintosh/Mac OS (1984)
- Desktop (1984)
- GNU/GPL (1989)
- Web/http (CERN, 1991)

# Utilizzi

## Principali utilizzi del calcolo

- Calcolo numerico
- Gestione dati
- Analisi dati
- **•** Simulazioni
- **o** Ottimizzazione
- Web

## Calcolo numerico [c, c++, CGAL, gsl, matlab]

- Struttura (statica, equazioni differenziali alle derivate parziali)
- Aerodinamica (Navier-Stokes)
- Deformazioni plastiche (elementi finiti)
- Calcolo simbolico (mathematica, maple)

# Banche dati [SQL]

- Utenti
- Afflusso (code, accessi)
- **•** Transizioni
- Rilevazioni (meteo, utilizzo)

## Analisi

- **•** Medie
- Varianze
- Distribuzioni empiriche
- **·** Inferenza statistica
- **·** Correlazioni

Simulazioni (in parallelo su cluster di calcolo multiprocessore [c, c++, fotran])

- Meterologia, cosmologia
- **•** Sistemi complessi
- Semiconduttori, materia soffice
- **•** Strutture molecolari
- Previsioni (affluenze, code)

Modellizzazione, distribuzioni teoriche

# Ottimizzazione (Monte Carlo, minimizzazione [c, c++])

- Disegno delle linee e dei percorsi (autobus, trasporti, corrente)
- **·** Calcolo degli orari
- Distribuzione della banda
- Utilizzo delle centrali elettriche

# Reti

## Reti

- **Scambio dati**
- **•** Servizi posta, chat
- Reti locali
	- Gateway (192.168.0.1)
	- **•** Broadcast
	- Alias
	- Condivisione (stampanti, dischi, . . . )
	- **o** Terminale

## Web

- dns (distinzione tra indirizzi locali e web)
- **Provider**
- **o** Server

# Sistemi

## Sistemi operativi

- UNIX (1969)
- GNU/Linux (1991)
- Mac, iOS
- Windows
- BeOS/Haiku
- **•** Android
- **o** firmware
- PLC

## **Struttura**

- **•** bios
- kernel
- **·** moduli
- **•** programmi
- GUI interfaccia grafica

#### **Funzionalità**

- Minima memoria fissa (EPROM) o scrivibile
- Carica le caratteristiche minime
- Carica il bootloader

#### Selezione al boot

- Monta le periferiche avviabili
- Carica le immagini di boot dei sistemi operativi
- Selezione dei sistemi operativi disponibili
- Esegue il kernel

#### fornisce ai processi un accesso all'hardware

- scheduling, multitasking
- HAL (hardware abstraction layer) diversi livelli per l'accesso all'hardware

Creato per studiare la dinamica del sole e dei pianeti e di piccoli corpi (Bell lab 1969).

Caratteristiche

- **•** Multiuser
- **•** Multitasking
- **•** Portabile
- Basato su c

# **Storia**

- 3.x (1990)
- · Portabilità

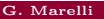

## **Storia**

- kernel linux (Linus Torvalds)
- sistema operativo GNU (Richard Stallman, 1984)
- licenza GPL (e derivati)
- scritto principalmente in c
- · la shell è lo strumento base

#### Strumento base, conchiglia attorno al kernel

- $\bullet$  Ogni programma può essere eseguito da linea di testo
- Uso degli script, automazione
- autocompletamento, history
- multiutente, multitasking, locale, remoto
- **•** file di configurazione facili da scambiare

#### Permesso d'autore

- GPL (1989)
- Copyleft (Richard Stallman, 1989)
- Creative commons (2001)

## Tutele

- Riconoscimento dell'autore
- **•** Condivisione
- Estensione con la stessa licenza

## Opzionali

- · Non commerciabilità
- · Non derivabilità

## Gestore grafico

- X11, XFree, X.org
- **·** Client/server
- Non prevede l'interfaccia utente
- · Visulizzazione e posizionamento è lasciato al window manager (GNOME, KDE, xfce)

# Linguaggi

#### Compilati, basso livello

- assembly
- c (1969),  $c++$
- $\bullet$  fortran  $(1977)$

#### Run time, alto livello

- python
- perl
- $\bullet$  java
- javascript

# Script

matlab, mathematica, maple

## Lato server

- php
- MySQL
- python

# Lato client

- javascript
- o perl
- **HTML**

# Programmazione

## Stili di programmazione

- Imperativo, monolitico (assembly)
- Strutturato, modulare (c, fortran)
- Funzionale (Lisp 1958, php)
- Ad oggetti  $(c++$ , java, python)

L'algoritmo è una sequenza di istruzioni per compiere un calcolo

- Ada Lovelace, Charles Baggage, Luigi Menabrea sulla macchina analitica (1843)
- Macchina di Turing (1936), una sequenza di istruzioni I/O e un processore come strumento ideale per la definizione di un algoritmo

```
double d(double x,int N){
  double d = 0., fact1 = 1., fact2 = 1.;
  for(int i=0; i < N; i++){
    fact1 *= (x - 1.):fact2 \neq x;
    d += fact1/fact2:
  }
  return d;
}
                                             d_N(x) = \sum^{N}i=0(x-1)^Nx^N
```
# Concetti di programmazione

- **·** Memoria
- Variabili
- **·** Compilazione
- **•** File oggetto
- **•** Librerie
- **•** Linking
- **·** Debugger
- **·** Profilazione

## **Cache**

- Memoria messa a disposizione del processore in run time
- $\bullet$  Il livello di cache determina la velocità di accesso alla memoria Fissa
	- Legge e scrive su disco

## RAM

Memoria condivisa dal sistema

## Multiprocessore

Evitare gli scambi di informazioni tra memorie di processori diversi (lento)

Variabile

- Posizione di memoria: fissa o dinamica allocata in compilazione o in run time
- Tipo: modalità in cui viene interpretata la sequenza di bit (segno, esponente, mantissa, . . . ) (int 1B, float 1B, double 2B, bool 1b, char 1B, . . . )

Locali/globali

- Locali: vengono lette e scritte solo all'interno della funzione/classe
- Globali: occupano uno spazio fisso nel programma e possono esser lette/scritte da qualsiasi funzione o classe (pericoloso!!)

Puntatori

 $\bullet$  Occupano uno spazio in memoria e un indirizzo che può essere associato ad un'altra locazione di memoria

Serve per leggere e scrivere altre variabili dello stesso tipo

Importantissimo: imparare a dare nomi sensati alle variabili!!!!

#### Dichiarazione

```
double sqr(double a){
 return a*a;
}
```
- Riceve degli argomenti
- Definita da un tipo
- Ritorna lo stesso tipo
- Si instanza

## **Oggetto**

- Ha le proprie variabili, funzioni, construttore, distruttore
- L'oggetto va pensato come struttura a se stante, da utilizzare come scatole chiuse
- **•** Freditarietà

```
class Telefono:Comunicazioni{
  public:
  Telefono();
  ~Telefono();
  bool SeLinea,SeAcceso;
  float Mic;
  float Audio;
  int Numero;
};
```
Definizione più generale del problema, più delicato

```
(defun factorial (n)
   (if \leq n 1)1
       (* n (factorial (- n 1))))(defun pow (x n)
   (if \leq n 1)x
       (* x (pow (x) (- n 1)))
   )
)
```
#### Prima della compilazione

- Il preprocessore sostituisce esplicitamente la macro con la stringa a cui si riferisce
- $\bullet$  Ricordano le funzioni inline  $[c++]$ , static  $[c]$

Opzioni per il compilatore

- **a** static
- **a** restrict
- **o** virtual

#### Opzioni di compilazione

- -w warnings
- $\bullet$  -o0 -o1 -o2 ottimizzazione
- -g debugger

# Bug

- Segmentation fault: lettura oltre gli elementi di memoria allocati
- Aritmetic exepction: incongruenze come 1./0. o sqrt(-1.) (possono essere disibilitati in compilazione)

# gdb

- **o** bt backtrace
- **•** breakpoint

## Output del programma su shell o su file

- Ottimo strumento per gestire gli errori, controllare gli accessi
- /var/log/ per i principali programmi

#### Nella scrittura:

- Evitare il calcolo di sin cos sqrt e 1./ (lenti)
- Trovare la migliore struttura per allocare i dati per evitare i salti di memoria

## Sviluppo di GUI

- Qt, GTK+, Motif (1980)
- · libpng, libtiff, libcairo

#### 3D

- o openGL
- **•** compiz

#### Librerie scientifiche

- gsl (matematica)
- CGAL (trasformazioni e ordinamento geometrico)
- Elmer (elementi finiti)
- **·** splines, bezier

## API/Application programming interface

**a** Librerie standard

#### **Commentare**

Scrivere nel sorgente la licenza, il contenuto del file, lo scopo delle funzioni e passaggi delicati

#### **Documentare**

- doxygen (documentazione automatica, pdf, html)
- wiki (editata dagli utenti)
- blog

# Controllo di versione

#### Evoluzione di un programma

- fork (costola di un programma)
- $\bullet$  trunk (versione più sviluppata)
- o hranch
- stable (versione  $+/-$  fuori dallo sviluppo)

## Sviluppo di gruppo (subversion, bazaar)

- commit (publica un file)
- update (aggiorna la macchina locale con i cambiamenti)
- diff (mostra la differenza tra le versioni)
- add/del (aggiunge/rimulve un file dal repository)

# Reti

#### **Struttura**

- Server (nodi)
- **•** Provider
- **•** Pacchetto
- Client (host)
- DNS (domaine name service) NAT (network address translation, modifica gli IP dei pacchetti)

#### Contiene:

- Database: contenuti relativi ad utenti, materiale
- Programmi lato server: php, python

# Servizi/porte/ protocolli TCP/IP

- mail uscita (smtp)/entrata (pop, imap)
- http
- ssh
- ftp (file transfer protocol)
- o dav

#### Accesso:

- Porte/protocolli: pop, imap, smtp, ssh, stl, http, https
- Programmi lato client: browser, ssh
- Il client accede al server e utilizza i programmi remoti Il browser:
	- Esegue il codice html, xml, javascript
	- php viene interpretato sul server

#### **Criptazione**

- SSL/TLS (Secure Sokets Layer, Transport Layer Security)
- Chiave pubblica/privata gpg
- Firewall (controlla l'accesso ad ogni porta)

Malware

- Virus (riscrive il suo codice su file eseguibili ogni volta che un file infetto viene aperto)
- Worm (si diffonde tramite mail e internet e rimane attivo come processo di sistema)
- Trojan (programma sull'host con permessi eseguito da remoto)
- Dialer (si connettono a provider a pagamento)
- Spyware (forniscono informazioni sull'utente, a volte parte di un freeware)

## Linux Apache MySQL php

- **·** Sistema operativo
- Web server
- Database server
- Programma lato server

#### Web server

- Gestisce le richieste dai client (traduce, controlla, contenuto (MIME type), risponde)
- httpd.conf (moduli, estensioni, mime-type)
- .htaccess (autorizzazione, riscrittura degli url, cache
- proxy (gestisce le autorizzazioni e reindirizzamenti)
- socket su IP per la lettura e scrittura di dati per utilizzare API standard

# MySQL, postgreSQL

- Gestisce gli utenti e gli accessi
- Performante in termini di memoria e ricerca
- o libero

## **Oracle**

- Sistema di gestione base dati
- tablespace contiene datafile con segment di extent (gruppi contigui di data block)